第9回のキーワード

- アルゴリズム関係
- □ 連結リスト(linked list)
- □ 単方向連結リスト (single linked list)
- $\Box$  /-  $\dot{F}(\text{node})$  / セル(cell)
- □ リンク(link)
- □ 再帰データ型 (recursive data type)

Java関係

- □ 参照型(reference type)
- □ 自己参照クラス (self-referential class)
- $\Box$  node l.next = node 2
- $\Box$  head  $\equiv$  null
- $\Box$  for (Node n = head;  $n := null; n = n.next$

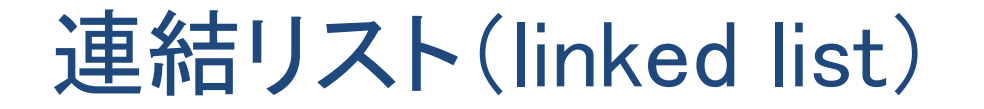

#### □データを次々と数珠つなぎにしたデータ構造

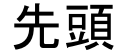

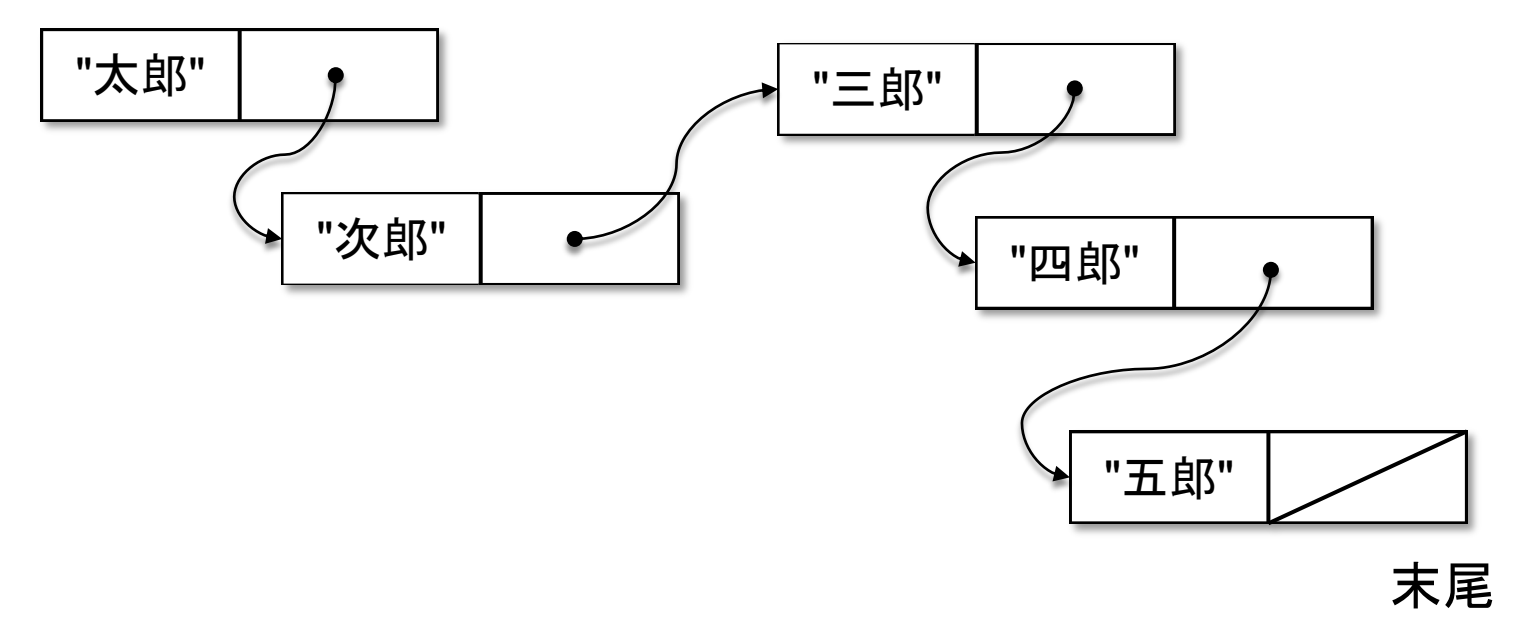

□ 利点:登録数が無制限 & 途中に挿入・削除が容易

2018 H. SHIOZAWA http://vilab.org

ノード(セル)

### □ 連結リストでデータを入れるための箱 ■ 「データ」と次のノードへの「つながり」を持つ

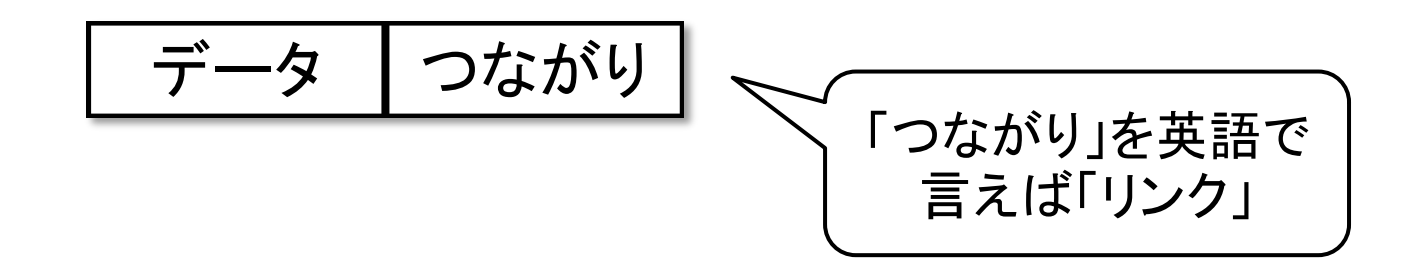

□ クラスによる表現(自己参照クラス / 再帰データ型)

class Node { そうではなくて, 次のノードへの String data; 「つながり」 え!? ノードの中 Node next; にノードが入って いるの?

# "参照型"の性質

### □ Javaでは、クラス型や配列型の変数やフィールドは, インスタンス(実体)への参照(=つながり)しか持たない

Node  $x = new Node("太郎$ "); Node  $y = new Node("次郎$ "); Node  $z = y$ ;

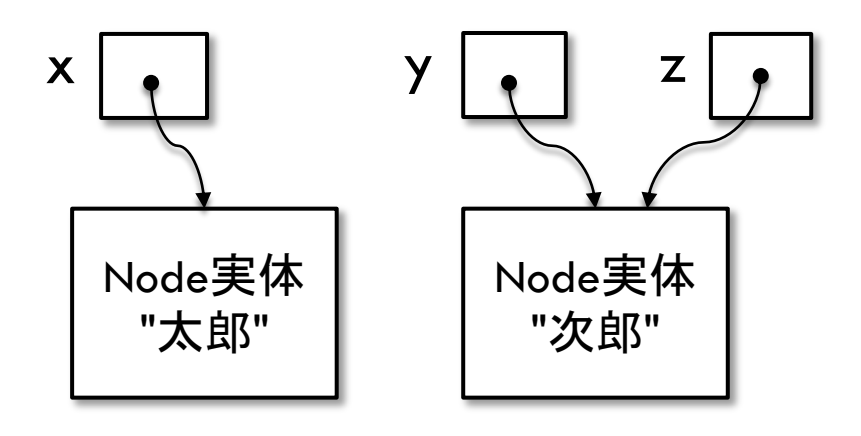

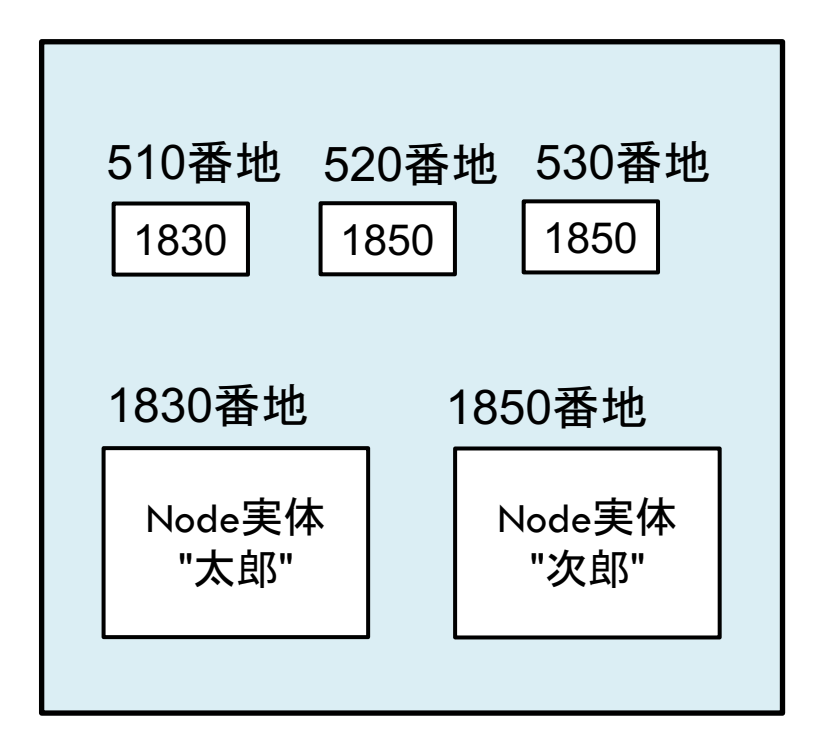

メモリ内でのイメ―ジ(番地は適当)

# ノードの連結

### □ 参照型の性質により、代入操作によってノードの連 結を実現できる

Node node  $1 =$  new Node(" $\pi$ 郎"); Node  $node2 = new Node("次$ Node node  $3 =$  new Node(" $\equiv$ 郎"); node2  $node1.next = node2;$  $node2.next = node3;$ node3  $node3.next = null;$ 

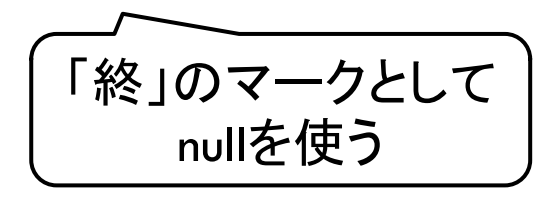

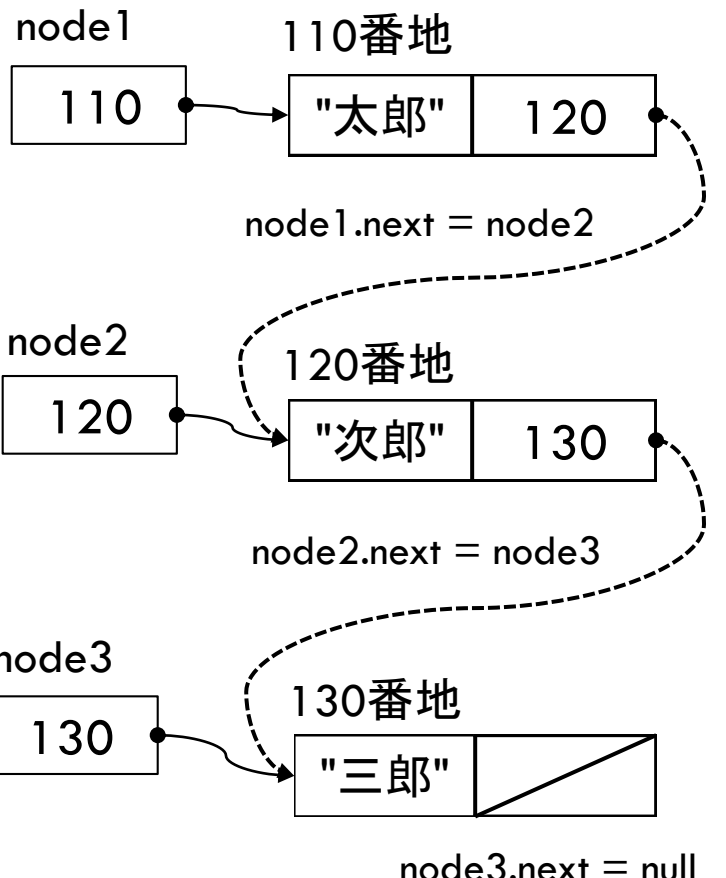

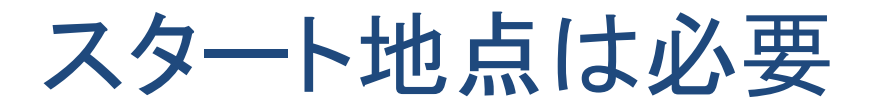

□ リストの要素を順にたどれるようにするためにはいつも 先頭ノードを指す変数(head)が要る

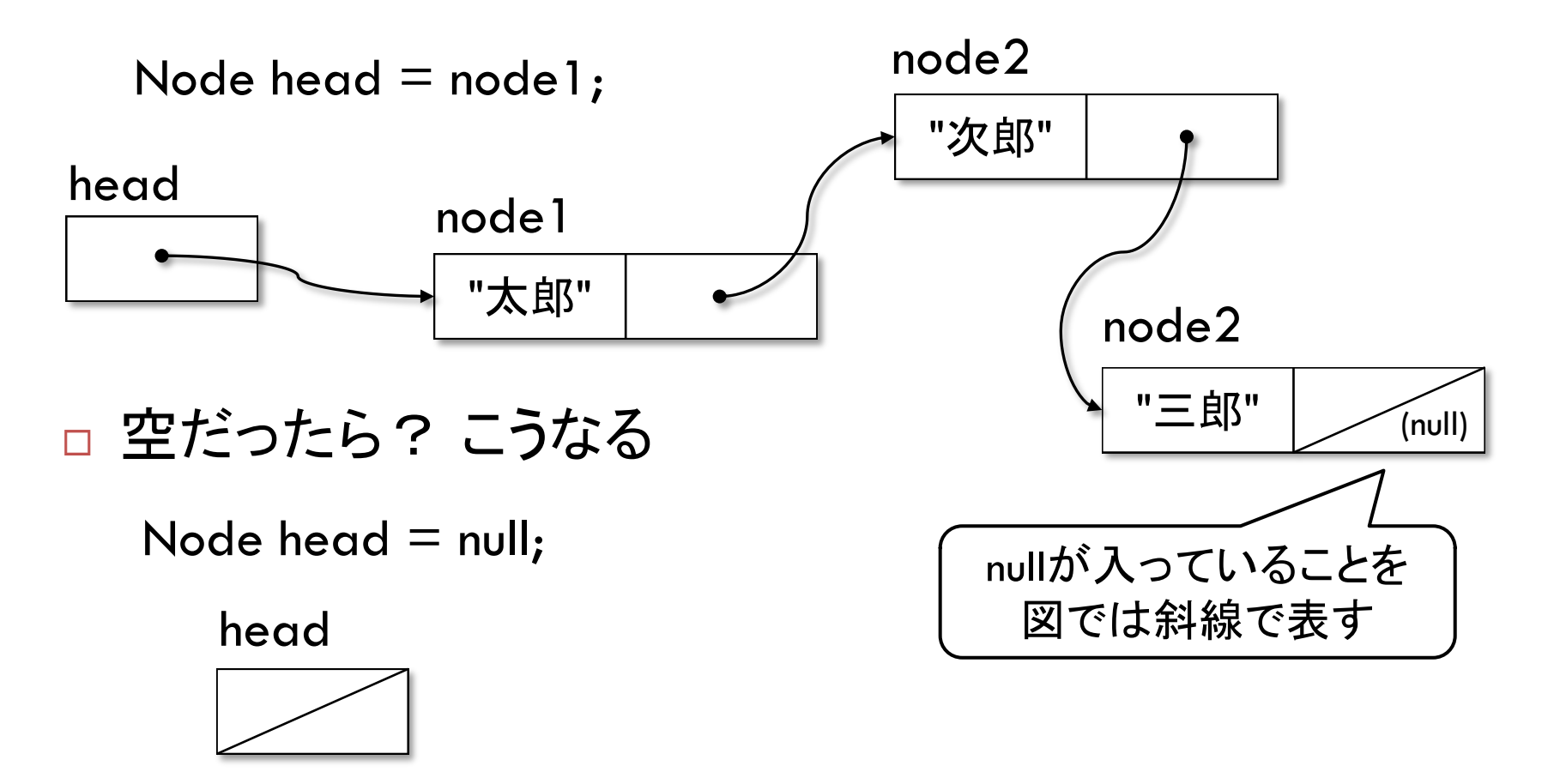

6

メモリ内でのイメージ例

アドレス

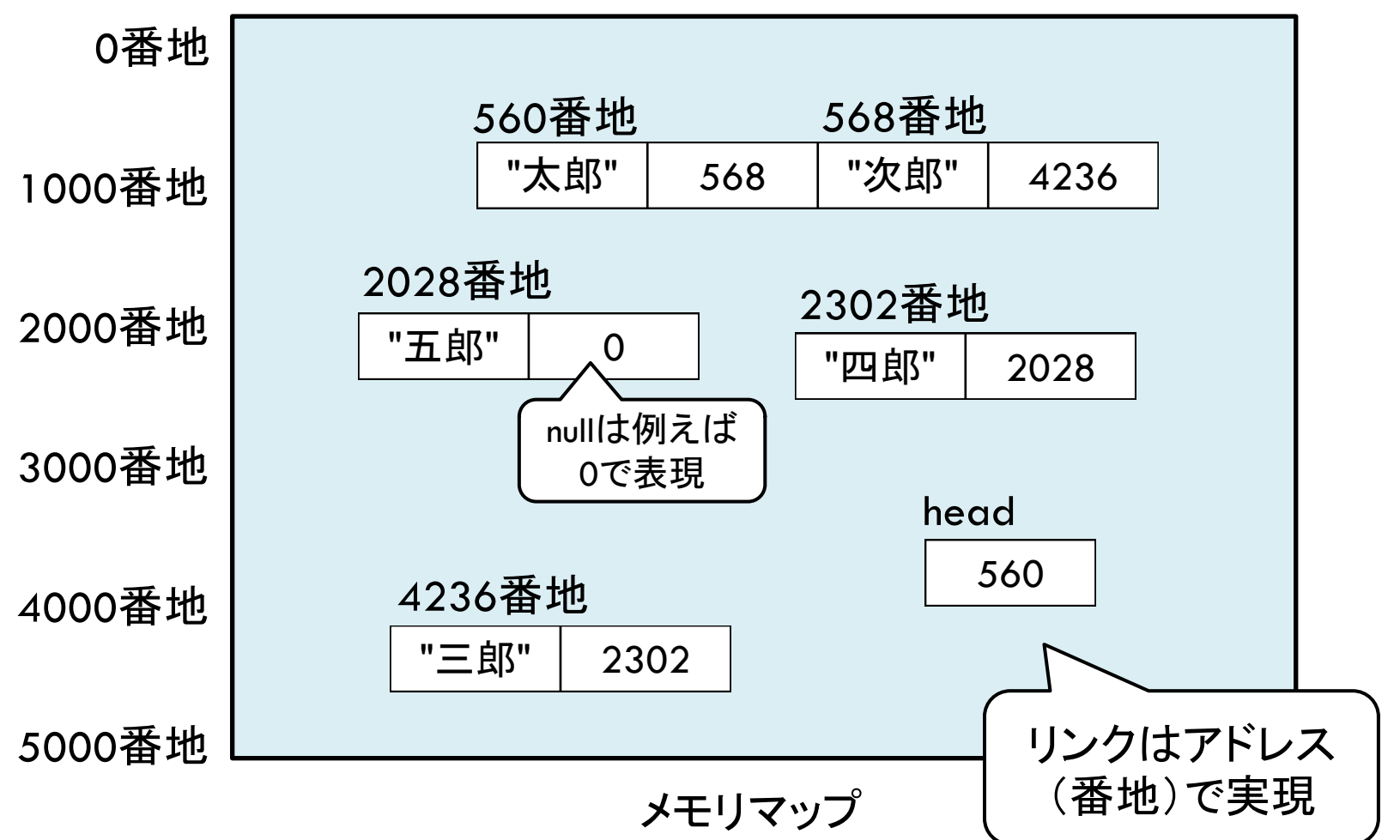

リンクをたどる

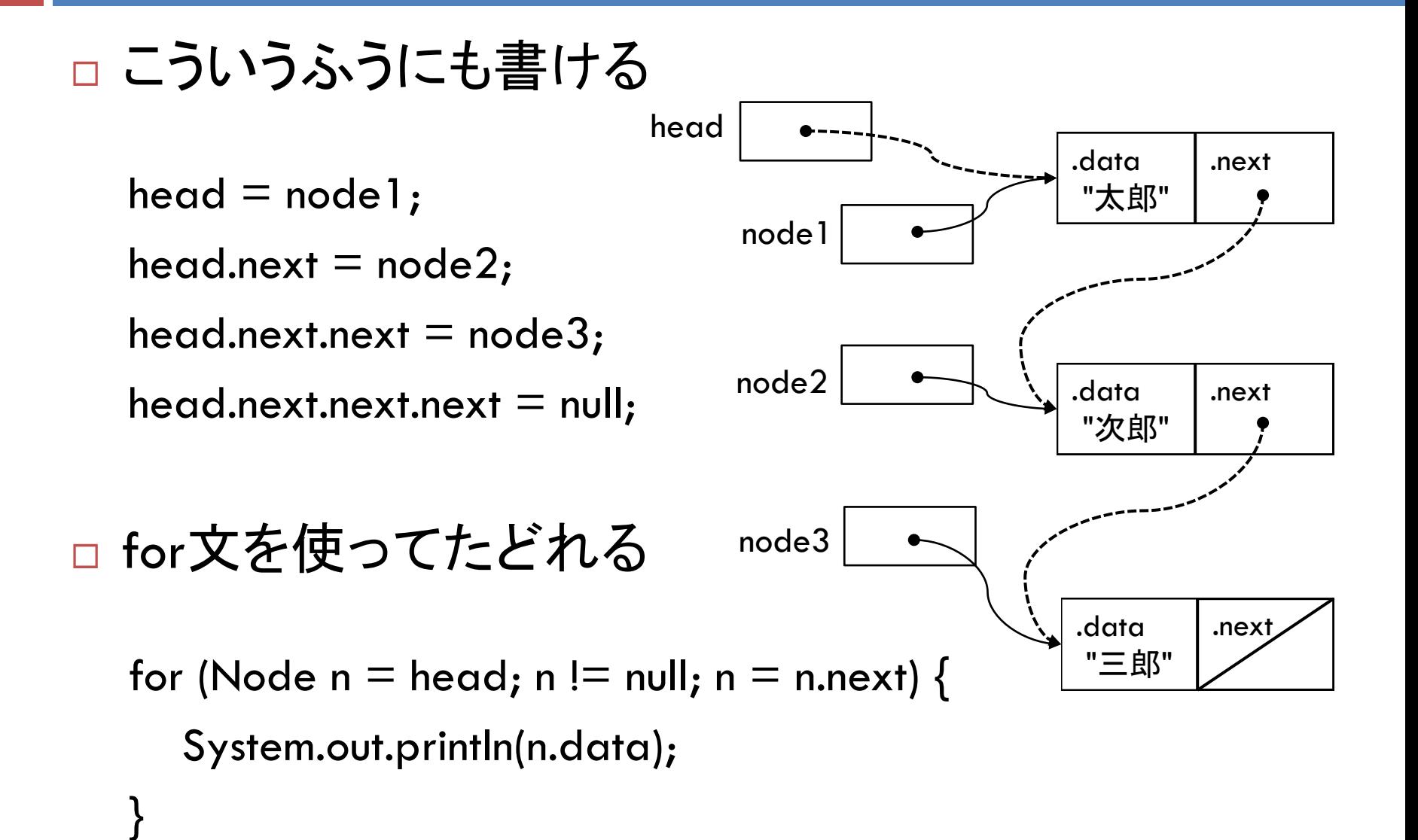